# **Memory Allocation I**

CSE 351 Spring 2020

#### **Instructor:**

**Ruth Anderson** 

### **Teaching Assistants:**

Alex Olshanskyy

Rehaan Bhimani

Callum Walker

Chin Yeoh

Diya Joy

Eric Fan

Edan Sneh

Jonathan Chen

Jeffery Tian

Millicent Li

Melissa Birchfield

**Porter Jones** 

Joseph Schafer

**Connie Wang** 

Eddy (Tianyi) Zhou

Adapted from https://xkcd.com/1093/

## WHEN WILL WE FORGET?

BASED ON US CENSUS BUREAU NATIONAL POPULATION PROJECTIONS

ASSUMING WE DON'T REMEMBER CULTURAL EVENTS FROM BEFORE AGE 5 OR 6

| D/FIIC           | LEIS MARCHAE AMERICA                                     |
|------------------|----------------------------------------------------------|
| BY THIS<br>YEAR: | THE MAJORITY OF AMERICANS WILL BE TOO YOUNG TO REMEMBER: |
| 2016             | RETURN OF THE JEDI RELEASE.                              |
|                  |                                                          |
| 2017             | THE FIRST APPLE MACINTOSH                                |
| 2018             | NEW COKE                                                 |
| 2019             | CHALLENGER                                               |
| 2020             | CHERNOBYL                                                |
| 2021             | BLACK MONDAY                                             |
| 2022             | THE REAGAN PRESIDENCY                                    |
| 2023             | THE BERLIN WALL                                          |
| 2024             | HAMMERTIME                                               |
| 2025             | THE SOVIET UNION                                         |
| 2026             | THE LA RIOTS                                             |
| 2027             | LORENA BOBBITT                                           |
| 2028             | THE <i>FORREST GUMP</i> RELEASE.                         |
| 2029             | THE RWANDAN GENOCIDE                                     |
| 2030             | OT SIMPSON'S TRIAL                                       |
| 2038             | ATIME BEFORE FACEBOOK                                    |
| 2039             | VH1's I LOVE THE 90s                                     |
| 2040             | HURRICANE KATRINA                                        |
| 2041             | THE PLANET PLUTO                                         |
| 2042             | THE FIRST IPHONE                                         |
| 2047             | ANYTHING EMBARRASSING<br>YOU DO TODAY                    |

## **Administrivia**

- ❖ Lab 4 Due TONIGHT, Friday 5/22
  - Cache parameter puzzles and code optimizations
- Lab 5 (on Mem Alloc) due the last day of class (6/05)
  - The most significant amount of C programming you will do in this class – combines lots of topics from this class: pointers, bit manipulation, structs, examining memory
  - Understanding the concepts first and efficient debugging will save you lots of time
  - Can be submitted at most ONE day late. (Sun 6/07)
- You must log on with your @uw google account to access!!
  - Google doc for 11:30 Lecture: <a href="https://tinyurl.com/351-05-22A">https://tinyurl.com/351-05-22A</a>
  - Google doc for 2:30 Lecture: <a href="https://tinyurl.com/351-05-22B">https://tinyurl.com/351-05-22B</a>

## Roadmap

### C:

```
car *c = malloc(sizeof(car));
c->miles = 100;
c->qals = 17;
float mpg = get mpg(c);
free(c);
```

### Java:

```
Car c = new Car();
c.setMiles(100);
c.setGals(17);
float mpg =
    c.getMPG();
```

Memory & data Integers & floats x86 assembly Procedures & stacks Executables Arrays & structs Memory & caches **Processes** Virtual memory Memory allocation Java vs. C

### Assembly language:

```
get mpg:
    pushq
            %rbp
            %rsp, %rbp
    movq
            %rbp
    popq
    ret
```

OS:

Windows 10 OS X Yosemite

### Machine code:

```
0111010000011000
100011010000010000000010
1000100111000010
110000011111101000011111
```

Computer system:

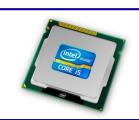

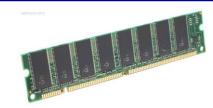

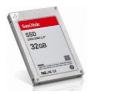

## Multiple Ways to Store Program Data

- Static global data
  - Fixed size at compile-time
  - Entire lifetime of the program (loaded from executable)
  - Portion is read-only (e.g. string literals)
- Stack-allocated data
  - Local/temporary variables
    - Can be dynamically sized (in some versions of C)
  - Known lifetime (deallocated on return)
- Dynamic (heap) data
  - Size known only at runtime (i.e. based on user-input)
  - Lifetime known only at runtime (long-lived data structures)

```
int array[1024];
int* foo(int n) {
  int tmp;
  int local_array[n];

int* dyn =
    (int*)malloc(n*sizeof(int));
  return dyn;
}
```

## **Memory Allocation**

- Dynamic memory allocation
  - Introduction and goals
  - Allocation and deallocation (free)
  - Fragmentation
- Explicit allocation implementation
  - Implicit free lists
  - Explicit free lists (Lab 5)
  - Segregated free lists
- Implicit deallocation: garbage collection
- Common memory-related bugs in C

## **Dynamic Memory Allocation**

Programmers use dynamic memory allocators to

L24: Memory Allocation I

- acquire virtual memory at run time
- For data structures whose size (or lifetime) is known only at runtime
- Manage the heap of a process' virtual memory:

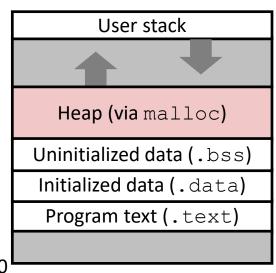

- Types of allocators
  - Explicit allocator: programmer allocates and frees space
    - Example: malloc and free in C
  - Implicit allocator: programmer only allocates space (no free)
    - <u>Example</u>: garbage collection in Java, Caml, and Lisp

## **Dynamic Memory Allocation**

- Allocator organizes heap as a collection of variablesized blocks, which are either allocated or free
  - Allocator requests pages in the heap region; virtual memory hardware and OS kernel allocate these pages to the process
  - Application objects are typically smaller than pages, so the allocator manages blocks within pages
    - (Larger objects handled too; ignored here)

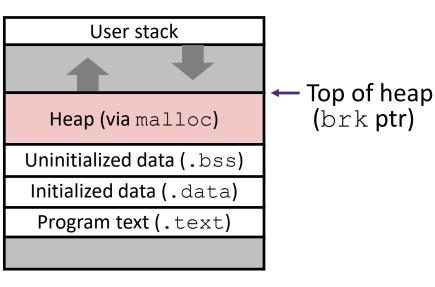

# **Allocating Memory in C**

- ❖ Need to #include <stdlib.h>
- void\* malloc(size\_t size)
  - Allocates a continuous block of size bytes of uninitialized memory
  - Returns a pointer to the beginning of the allocated block; NULL indicates failed request
    - Typically aligned to an 8-byte (x86) or 16-byte (x86-64) boundary
    - Returns NULL if allocation failed (also sets errno) or size==0
  - Different blocks not necessarily adjacent
- Good practices:
  - ptr = (int\*) malloc(n\*sizeof(int));
    - sizeof makes code more portable
    - void\* is implicitly cast into any pointer type; explicit typecast will help you
      catch coding errors when pointer types don't match

## Allocating Memory in C

- ❖ Need to #include <stdlib.h>
- void\* malloc(size t size)
  - Allocates a continuous block of size bytes of uninitialized memory
  - Returns a pointer to the beginning of the allocated block; NULL indicates failed request
    - Typically aligned to an 8-byte (x86) or 16-byte (x86-64) boundary
    - Returns NULL if allocation failed (also sets errno) or size==0
  - Different blocks not necessarily adjacent
- Related functions:
  - void\* calloc(size\_t nitems, size\_t size)
    - "Zeros out" allocated block
  - void\* realloc(void\* ptr, size\_t size)
    - Changes the size of a previously allocated block (if possible)
  - void\* sbrk(intptr t increment)
    - Used internally by allocators to grow or shrink the heap

## Freeing Memory in C

- Need to #include <stdlib.h>
- void free (void\* p)
  - Releases whole block pointed to by p to the pool of available memory
  - Pointer p must be the address originally returned by m/c/realloc (i.e. beginning of the block), otherwise system exception raised
  - Don't call free on a block that has already been released or on NULL

## Memory Allocation Example in C

```
void foo(int n, int m) {
  int i, *p;
  p = (int*) malloc(n*sizeof(int)); /* allocate block of n ints */
                                          /* check for allocation error */
  if (p == NULL) {
    perror("malloc");
    exit(0);
  for (i=0; i<n; i++)
                                          /* initialize int array */
    p[i] = i;
                                /* add space for m ints to end of p block */
  p = (int*) realloc(p, (n+m) *sizeof(int));
                                          /* check for allocation error */
  if (p == NULL) {
    perror("realloc");
    exit(0);
  for (i=n; i < n+m; i++)
                                          /* initialize new spaces */
    p[i] = i;
  for (i=0; i<n+m; i++)
                                          /* print new array */
    printf("%d\n", p[i]);
                                          /* free p */
  free(p);
```

## **Notation**

|  | = 1 word = 8 bytes |
|--|--------------------|
|--|--------------------|

- We will draw memory divided into words
  - Each word is 64 bits = 8 bytes
  - Allocations will be in sizes that are a multiple of boxes (i.e. multiples of 8 bytes)
  - Book and old videos still use 4-byte word
    - Holdover from 32-bit version of textbook 🗀

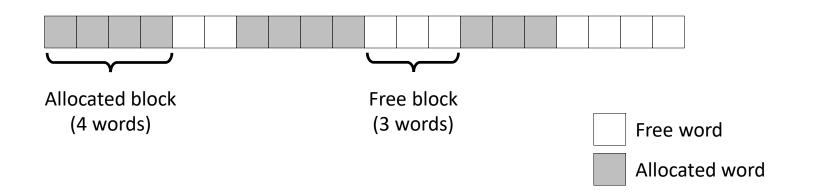

# **Allocation Example**

= 8-byte word

$$p1 = malloc(32)$$

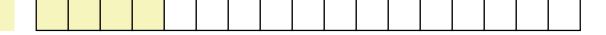

$$p2 = malloc(40)$$

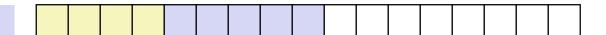

$$p3 = malloc(48)$$

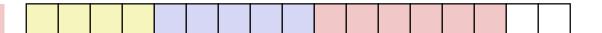

free (p2)

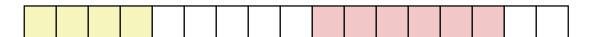

$$p4 = malloc(16)$$

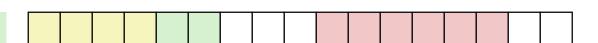

## Implementation Interface

### Applications

- Can issue arbitrary sequence of malloc and free requests
- Must never access memory not currently allocated
- Must never free memory not currently allocated
  - Also must only use free with previously malloc'ed blocks

### Allocators

- Can't control number or size of allocated blocks
- Must respond immediately to malloc
- Must allocate blocks from free memory
- Must align blocks so they satisfy all alignment requirements
- Can't move the allocated blocks

## **Performance Goals**

- \* Goals: Given some sequence of malloc and free requests  $R_0, R_1, ..., R_k, ..., R_{n-1}$ , maximize throughput and peak memory utilization
  - These goals are often conflicting

## 1) Throughput

- Number of completed requests per unit time
- Example:
  - If 5,000 malloc calls and 5,000 free calls completed in 10 seconds, then throughput is 1,000 operations/second

## **Performance Goals**

- $\bullet$  <u>Definition</u>: *Aggregate payload*  $P_k$ 
  - malloc(p) results in a block with a payload of p bytes

L24: Memory Allocation I

- After request  $R_k$  has completed, the aggregate payload  $P_k$  is the sum of currently allocated payloads
- \* Definition: Current heap size  $H_k$ 
  - Assume  $H_k$  is monotonically non-decreasing
    - Allocator can increase size of heap using sbrk

## 2) Peak Memory Utilization

- Defined as  $U_k = (\max_{i \le k} P_i)/H_k$  after k+1 requests
- Goal: maximize utilization for a sequence of requests
- Why is this hard? And what happens to throughput?

# Fragmentation

- Poor memory utilization is caused by fragmentation
  - Sections of memory are not used to store anything useful, but cannot satisfy allocation requests
  - Two types: internal and external
- \* **Recall:** Fragmentation in structs
  - Internal fragmentation was wasted space inside of the struct (between fields) due to alignment
  - External fragmentation was wasted space between struct instances (e.g. in an array) due to alignment
- Now referring to wasted space in the heap inside or between allocated blocks

CSE351, Spring 2020

## **Internal Fragmentation**

 For a given block, internal fragmentation occurs if payload is smaller than the block

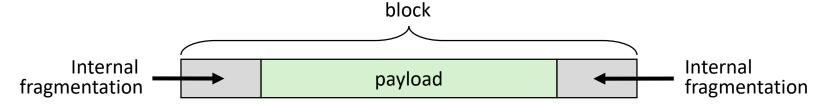

### Causes:

- Padding for alignment purposes
- Overhead of maintaining heap data structures (inside block, outside payload)
- Explicit policy decisions (e.g. return a big block to satisfy a small request)
- Easy to measure because only depends on past requests

# **External Fragmentation**

| = 8-byte word | t |
|---------------|---|
|---------------|---|

- For the heap, external fragmentation occurs when allocation/free pattern leaves "holes" between blocks
  - That is, the aggregate payload is non-continuous
  - Can cause situations where there is enough aggregate heap memory to satisfy request, but no single free block is large enough

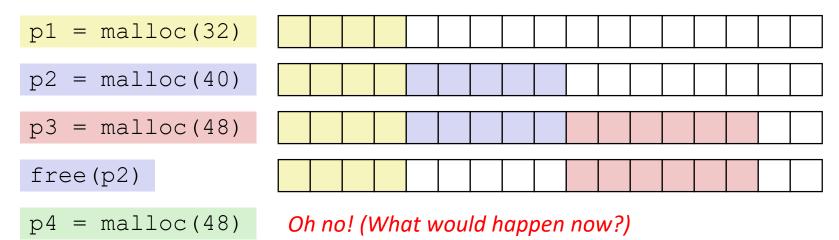

- Don't know what future requests will be
  - Difficult to impossible to know if past placements will become problematic

# Polling Question [Alloc I]

- Which of the following statements is FALSE?
  - Vote at <a href="http://pollev.com/rea">http://pollev.com/rea</a>
  - A. Temporary arrays should *not* be allocated on the Heap
  - B. malloc returns an address of a block that is filled with garbage
  - C. Peak memory utilization is a measure of both internal and external fragmentation
  - D. An allocation failure will cause your program to stop
  - E. We're lost...

CSE351, Spring 2020

# Implementation Issues

How do we know how much memory to free given just a pointer?

L24: Memory Allocation

- How do we keep track of the free blocks?
- How do we pick a block to use for allocation (when many might fit)?
- What do we do with the extra space when allocating a structure that is smaller than the free block it is placed in?
- How do we reinsert a freed block into the heap?

## **Knowing How Much to Free**

| = 8-byte word (free)      |
|---------------------------|
| = 8-byte word (allocated) |

- Standard method
  - Keep the length of a block in the word preceding the data
    - This word is often called the header field or header
  - Requires an extra word for every allocated block

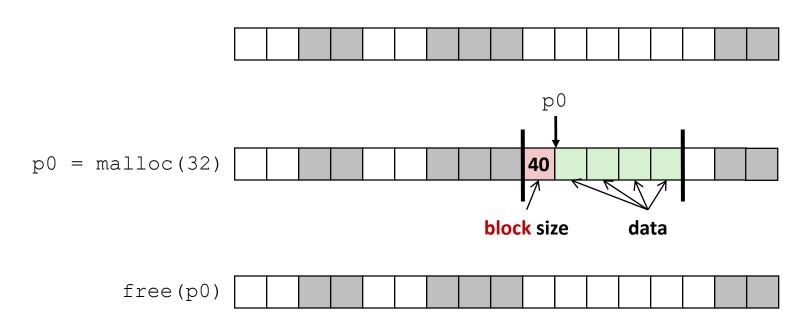

# **Keeping Track of Free Blocks**

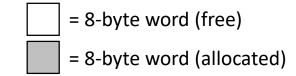

- 1) Implicit free list using length links all blocks using math
  - No actual pointers, and must check each block if allocated or free

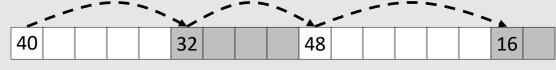

2) Explicit free list among only the free blocks, using pointers

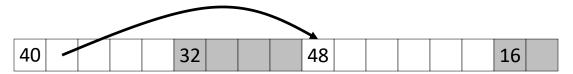

- 3) Segregated free list
  - Different free lists for different size "classes"
- 4) Blocks sorted by size
  - Can use a balanced binary tree (e.g. red-black tree) with pointers within each free block, and the length used as a key

# **Implicit Free Lists**

- For each block we need: size, is-allocated?
  - Could store using two words, but wasteful
- Standard trick
  - If blocks are aligned, some low-order bits of size are always 0
  - Use lowest bit as an allocated/free flag (fine as long as aligning to K>1)
  - When reading size, must remember to mask out this bit!

Format of allocated and free blocks:

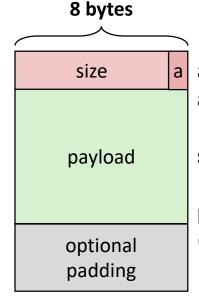

a a = 1: allocated block

a = 0: free block

**size:** block size (in bytes)

payload: application data
(allocated blocks only)

e.g. with 8-byte alignment, possible values for size:

00001000 = 8 bytes

00010000 = 16 bytes

00011000 = 24 bytes

...

If x is first word (header):

$$x = size | a;$$

$$a = x \& 1;$$

size = 
$$x \& \sim 1$$
;